# **NODEB-RNIB APIs**

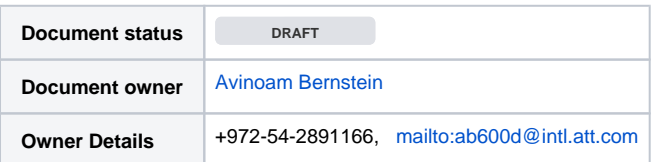

## RNIB Queries Request Overview

The purpose of this document is to describe the RNIB Queries the E2M supplies: Input and Output.

## **Error Handling**

We defined few custom errors that implement error interface

```
InternalError - defined as:
```

```
type InternalError struct{
err error
}
func NewInternalError(error error) error {
return &InternalError{err:error}
}
func (e InternalError) Error() string {
return e.err.Error()
}
```
#### **ResourceNotFoundError - defined as:**

```
type ResourceNotFoundError struct{
        message string
}
func NewResourceNotFoundError(msg string) error {
       return &ResourceNotFoundError{message:msg}
}
func NewResourceNotFoundErrorf(fmtMsg string, a ...interface{}) error {
        return &ResourceNotFoundError{message:fmt.Sprintf(fmtMsg, a...)}
}
func (e ResourceNotFoundError) Error() string {
        return e.message
}
```

```
ValidationError - defined as:
```

```
type ValidationError struct{
        message string
}
func NewValidationError(msg string) error {
        return &ValidationError{message:msg}
}
func NewValidationErrorf(fmtMsg string, a ...interface{}) error {
        return &ValidationError{message: fmt.Sprintf(fmtMsg, a...)}
}
func (e ValidationError) Error() string {
        return e.message
}
```
## **List RNIB Queries (Short)**

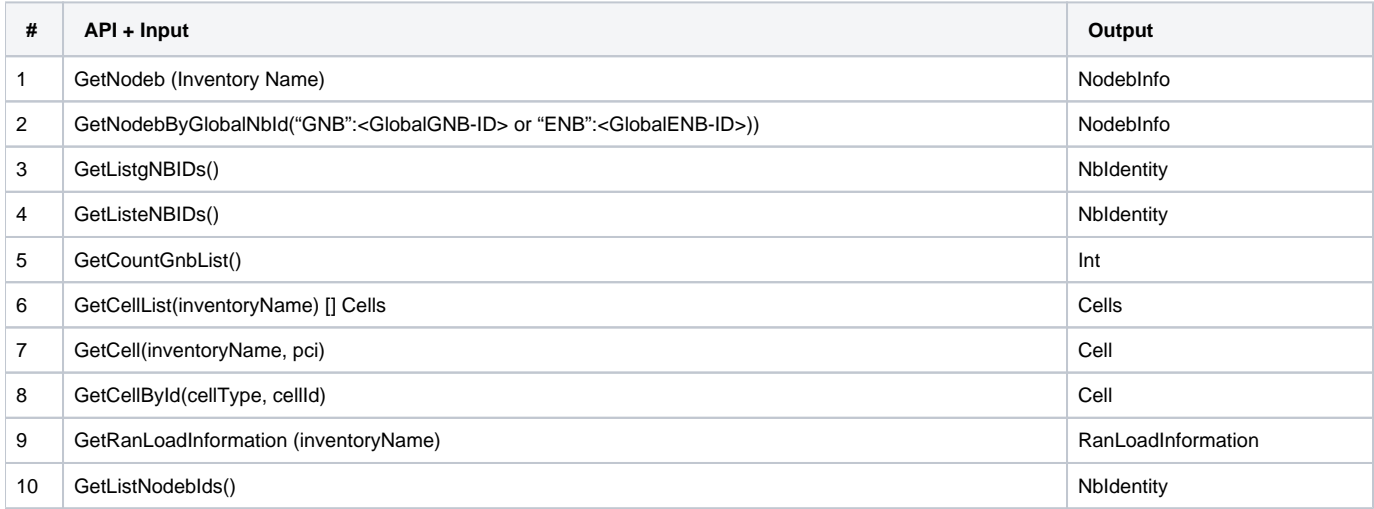

## **RNIB Shared Object**

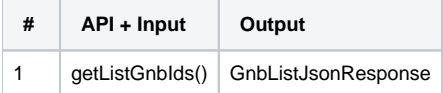

## **List of RNIB Queries (Long)**

# Query-1 GetNodeb(Inventory Name)

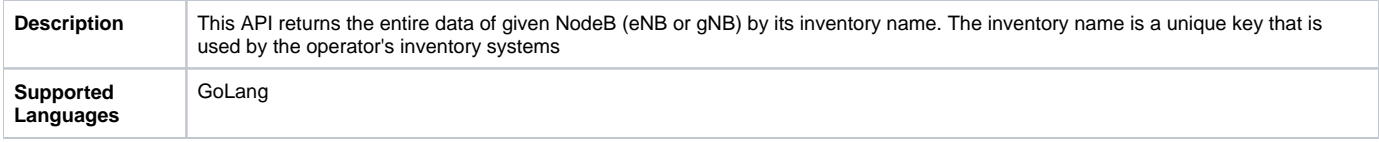

## **API Signature**

**L** Unknown macro: 'bgcolor'

## Query-2 GetNodebByGlobalNbId("GNB":<GlobalGNB-ID> or "ENB": <GlobalENB-ID>))

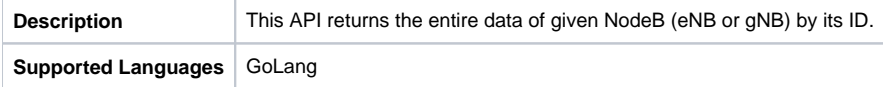

### **API Signature**

**L** Unknown macro: 'bgcolor'

# Query-3 GetListgNBIDs()

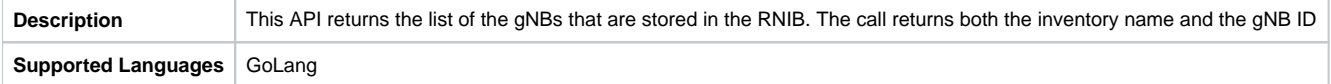

### **API Signature**

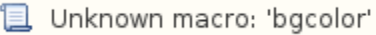

## Query-4 GetListeNBIDs()

**Description** This API returns the list of the eNBs that are stored in the RNIB. The call returns both the inventory name and the eNB ID **Supported Languages** GoLang

## **API Signature**

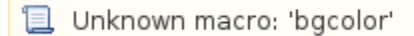

# Query-5 GetCountGnbList()

**Description** This API returns the number of the gNBs that are stored in the RNIB. **Supported Languages** | GoLang

#### **API Signature**

**且** Unknown macro: 'bgcolor'

## Query-6 GetCellList(inventoryName)

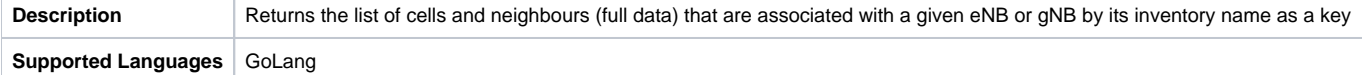

## **API Signature**

**L** Unknown macro: 'bgcolor'

Query-7 GetCell(inventoryName, pci)

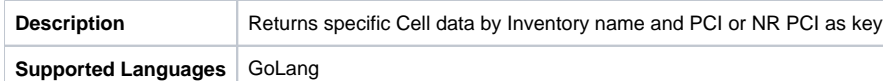

## **API Signature**

**B** Unknown macro: 'bgcolor'

# Query-8 GetCellById(cellType, cellId)

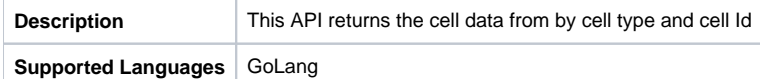

#### **API Signature**

**L** Unknown macro: 'bgcolor'

## Query-9 GetRanLoadInformation (inventoryName)

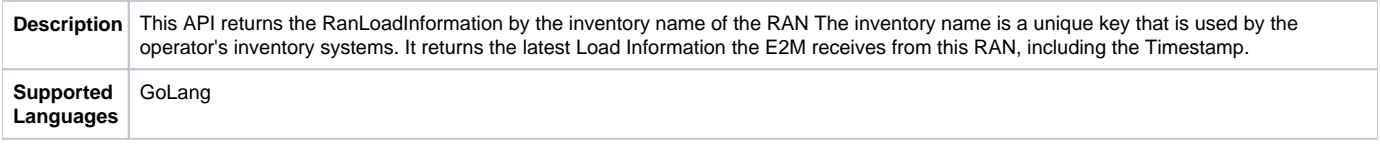

### **API Signature**

GetRanLoadInformation(inventoryName string) (\*entities.RanLoadInformation, error)

# Query-10 GetListNodebIds ()

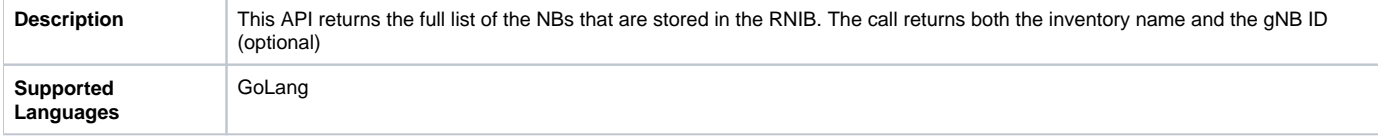

### **API Signature**

GetListNodebIds()([]\*entities.NbIdentity, error)

Init(namespace, poolSize)RNIB Meta-functionality

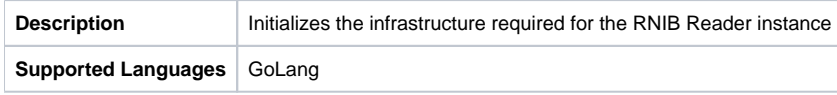

### **API Signature**

**L** Unknown macro: 'bgcolor'

## **GetRNibReader(void)**

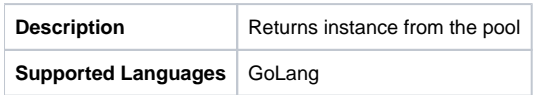

#### **API Signature**

**B** Unknown macro: 'bgcolor'

## **Close(void)**

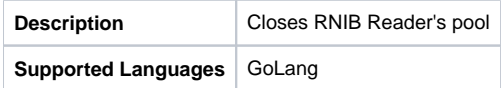

### **API Signature**

**T** Unknown macro: 'bgcolor'

## RNIB quick start

#### **DEPENDENCIES**

RNIB Reader module requires the next packages (modules) to be installed

- 1. Redis
- 2. Protobuf
- 3. sdlgo
- 4. common (RNIB Reader)
- 5. entities (RNIB Reader)

### **PREREQUISITE**

The environment variable DBAAS SERVICE HOST (Redis DB IP) required to be set

#### **INSTALLATION**

- 1. In case of **Go modules enabled** run the next command outside of GOPATH where project (go mod) is located:
- **R4**: \$ go get [gerrit.o-ran-sc.org/r/ric-plt/nodeb-rnib.](http://gerrit.o-ran-sc.org/r/ric-plt/nodeb-rnib)git/reader@v1.0.35

**R5:** \$ go get [gerrit.o-ran-sc.org/r/ric-plt/nodeb-rnib.](http://gerrit.o-ran-sc.org/r/ric-plt/nodeb-rnib)git/reader@v1.0.44

\$ go build ./…

1. In case of **Go modules disabled** run the next command inside of GOPATH:

\$ go get [gerrit.o-ran-sc.org/r/ric-plt/nodeb-rnib](http://gerrit.o-ran-sc.org/r/ric-plt/nodeb-rnib)[.git](http://gerrit.ranco-dev-tools.eastus.cloudapp.azure.com/ric-plt/nodeb-rnib.git)

## List of Output Type Protobuf

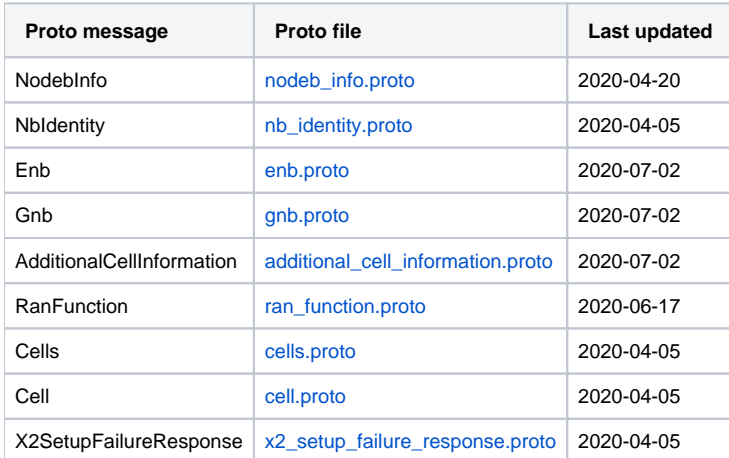

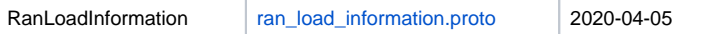

## **GnbListJsonResponse**

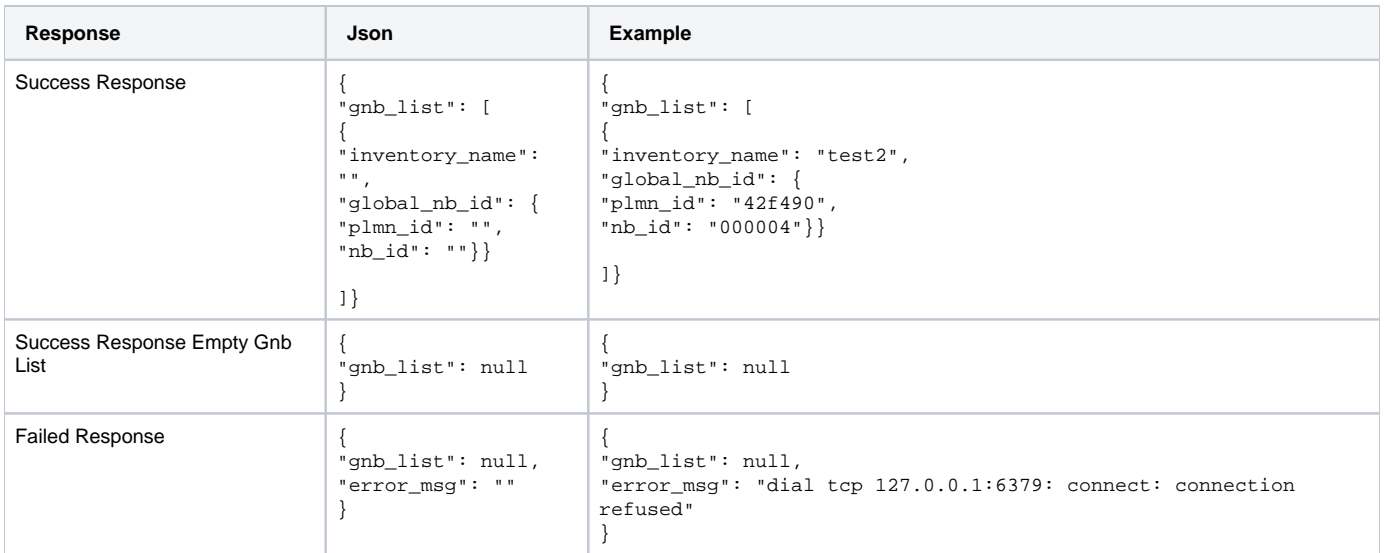